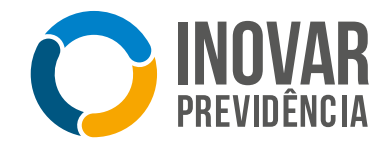

## **Confira o passo a passo para realizar sua Contribuição Suplementar através de PIX ou boleto bancário.**

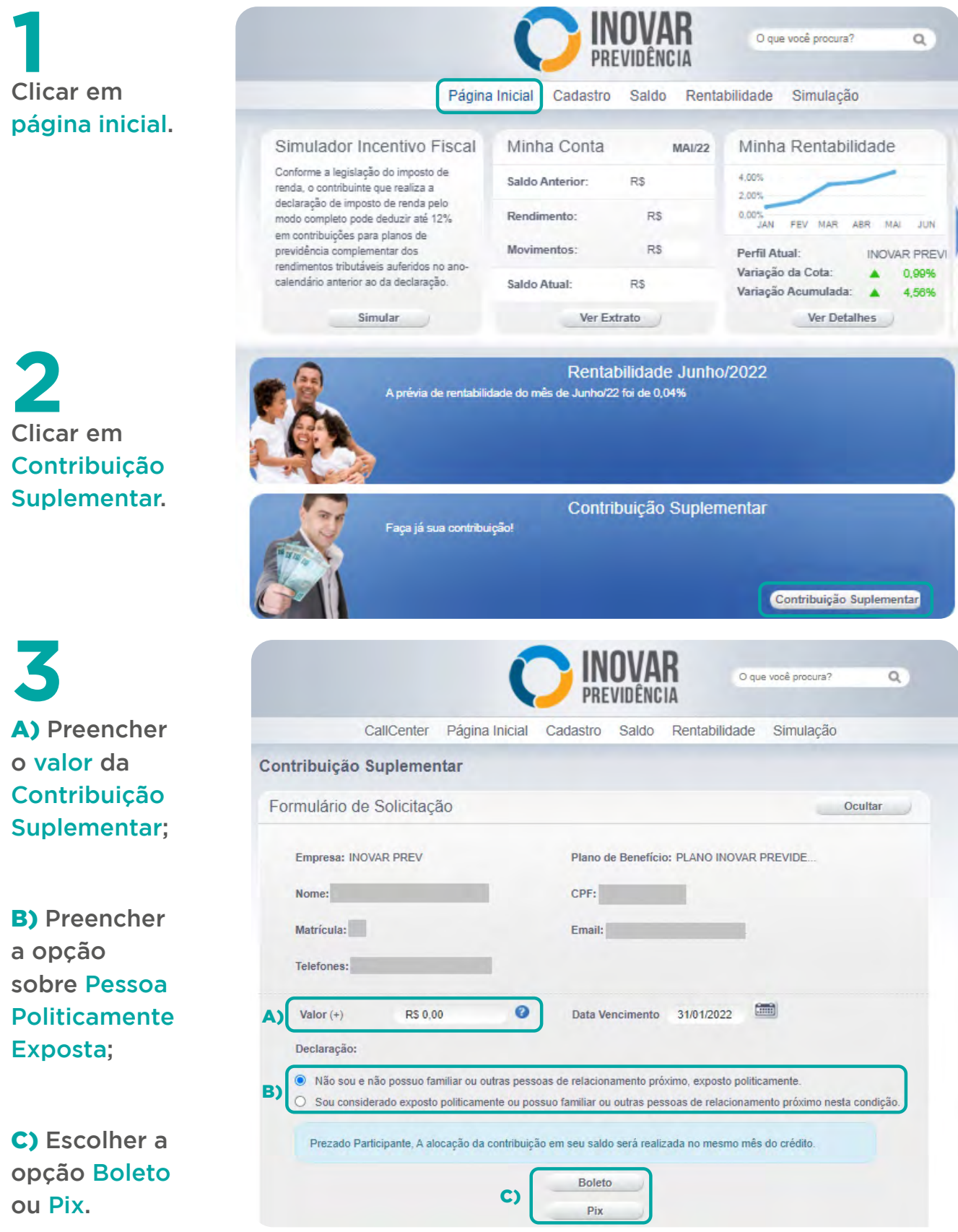

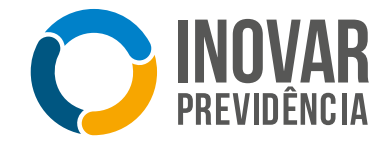

Caso a escolha seja PIX, deverá aparecer um código de protocolo.<br>Clicar em OK

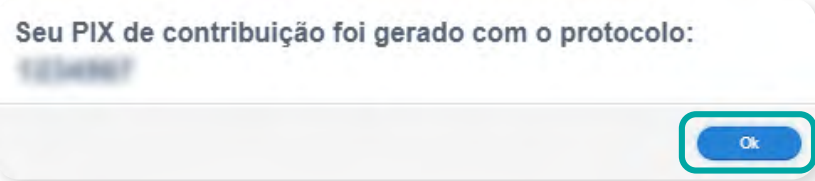

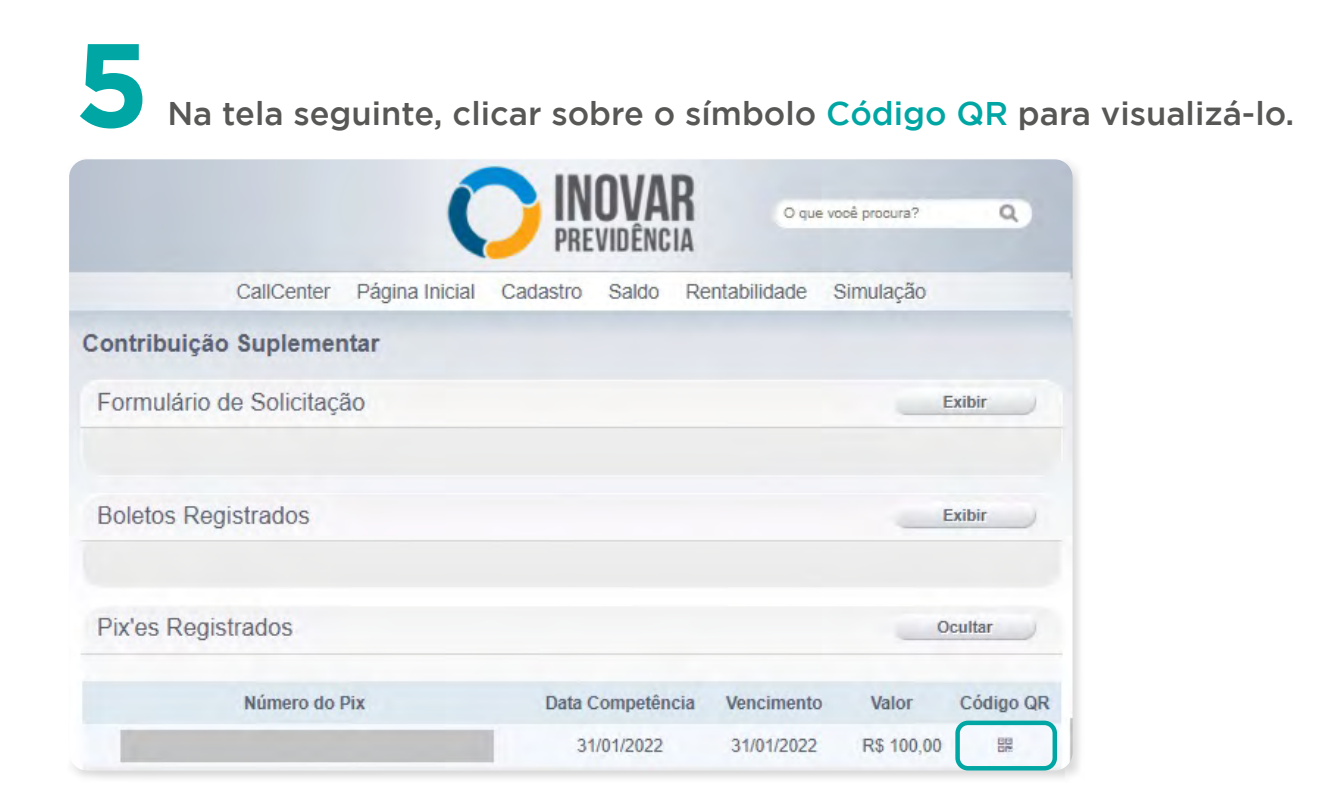

## CURTA NOSSAS REDES SOCIAIS!

Nossa entidade está presente nas redes sociais, clique nos ícones ao lado para **seguir** ou **curtir** nossas páginas:

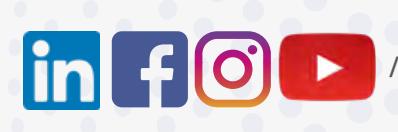

**/inovarprevidencia**

## **INOVAR PREVIDÊNCIA** – **SOCIEDADE DE PREVIDÊNCIA PRIVADA**

**Diretoria Executiva:** Cleber Diniz Nicolav (Superintendente e AETQ) e Francisco Coimbra Carneiro Pereira (Diretor Financeiro). **Administração:** Carlos Silva, Daniele Oliveira, Maiara Lima, Marcos Sousa, Regianne Costa, Renan Dioclecio, Ricardo Cabrera, Roberta Orfila e Silvia Lopes **Atendimento:** Rua Correia Dias, 184 - 7º Andar - Conj. 71 - Paraíso, SP - CEP 04104-000

- 
-